# **CLUBB GPUization and Performance Portability**

Gunther Huebler

In Collaboration with: Vincent Larson, Supreeth Suresh, Jian Sun, Sheri Voelz, John Dennis, Brian Dobbins, NCAR and DOE

## **CLUBB - Cloud Layers Unified by Binormals**

Designed to operate over a single column of vertical levels

**New CLUBB input**

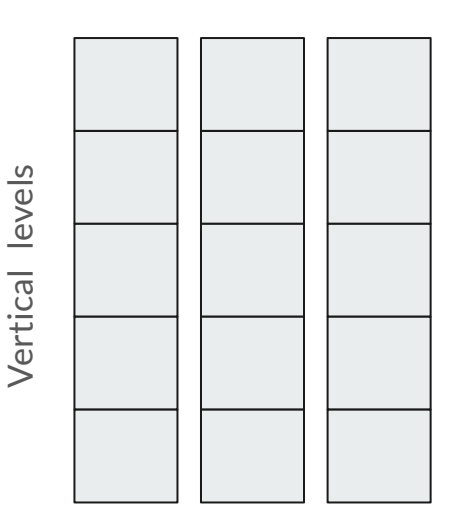

Majority of calculations in the vertical are independent

+ Grid columns are completely independent

= Lots of parallelism to exploit

Grid columns

## **Initial loop pushing - Top Down**

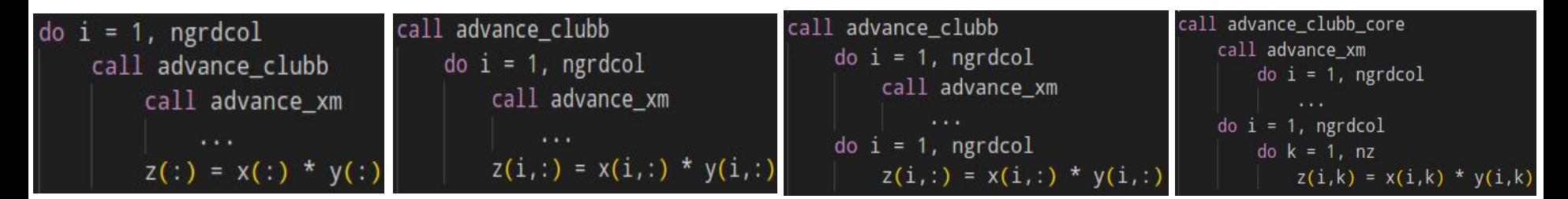

Push loop into procedure, creating one massive loop - requires adding a dimension to fields

**Separate** computation and procedure calls by breaking up big loop

Replace vector notation with loops and push another loop down

## **Loop Pushing Challenges**

Global variables

- Loop pushing should always produce identical output
- Breaking up loops may cause errors if global variables are used

Duplicate procedures for different sized data are needed

- 1D/2D/scalar procedures wrapped with and interface works well
- using `**acc routine**` is the other option (but not recommended)

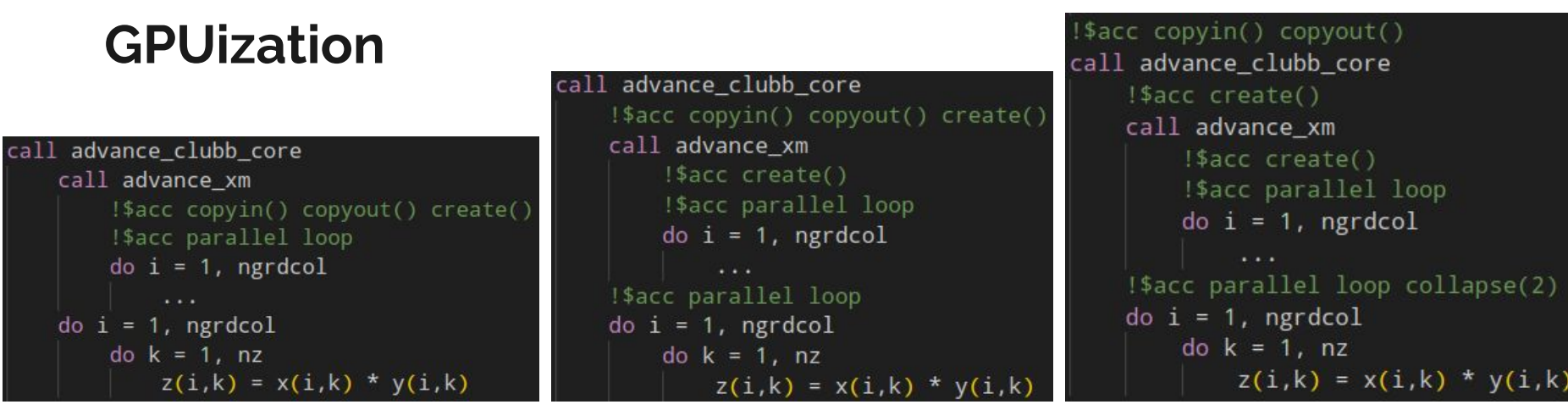

Start at lowest levels

- add parallel loop directives
- add copyin / copyout / create for inputs / outputs / locals

- move data statements up a level, leaving local allocations (create)

- add loop directives

Repeat until all computations are in parallel loops and all data copies are at top level

# **Challenges**

Bug hunting

- Finding bugs can require lots of iteration, GPUizing small sections at a time

Strange bugs

- Size 0 array allocation (create) causes memory errors for implicitly structured statements

**Testing**

- Output won't be identical, can be hard to differentiate bit-differences from errors

## **Testing**

- Modified standalone model to create and output fake columns
- Measured output discrepancies at different optimization levels
- Measured output discrepancies when adding an intentional error
- Determined a threshold to distinguish error from bit-changes

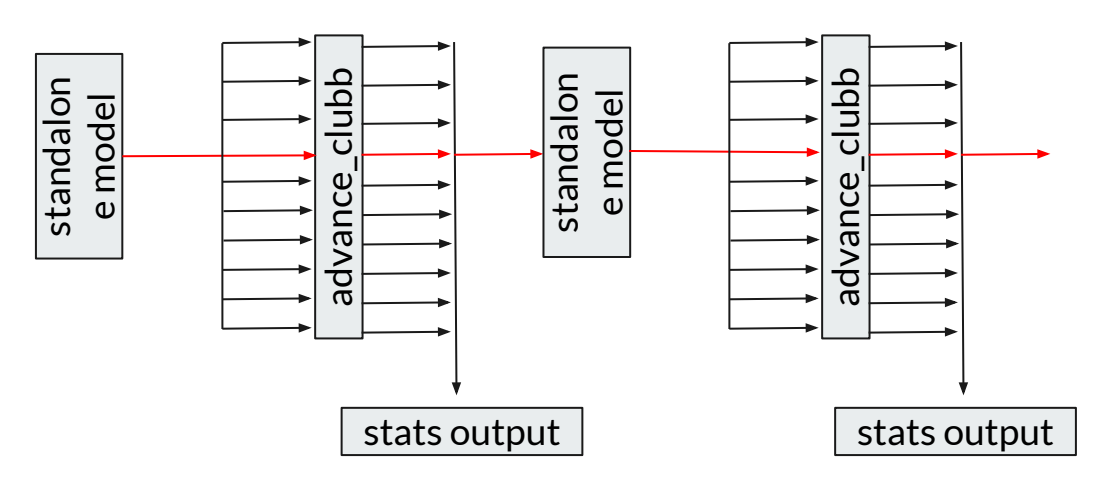

## **GPUization - Linear Algebra**

Historically CLUBB has used Lapack

We created custom LU decomp solvers - no need for external library

Also 4x faster than Lapack on CPUs

- solvers are tailored to 3 and 5 band matrices
- no copying matrix into a standard form
- pivoting doesn't seem necessary for our use case

## **Converting from OpenACC to OpenMP**

Converting from ACC to OMP directives is entirely automated

- total of 2640 lines of acc directives in CLUBB
- https://github.com/intel/intel-application-migration-tool-for-openacc-to-openmp

Most ACC directives have direct OMP equivalents

- **acc parallel loop = omp parallel loop**
- **acc data** = **omp data** / **acc enter data** = **omp enter data**
- no **gang/vector** in OMP
- no **default(present)** in OMP

## **Performance Results**

Numbers were gathered using the standalone "fake" column method

Times shown refer to 100 calls to **advance\_clubb\_core**

Times were gathered using a case with 134 vertical levels

Results from Derecho use NVHPC on Nvidia A100 + AMD EPYC 7763 Results from Frontier use CRAY on AMD MI250X + "optimized" AMD EPYC 7453 **CPU (single core) vs GPU Derecho -- AMD EPYC 7763 vs NVIDIA A100**

Derecho - CPU vs GPU Runtime (small column numbers)

 $-MD$  EPYC 7763  $-MD$  $10$ Time (seconds) per 100 calls 8 6  $\mathcal{P}$  $\sqrt{2}$ 50 100 150 200 250 300 350 400

Derecho - CPU / GPU Runtime Ratio (large column numbers)

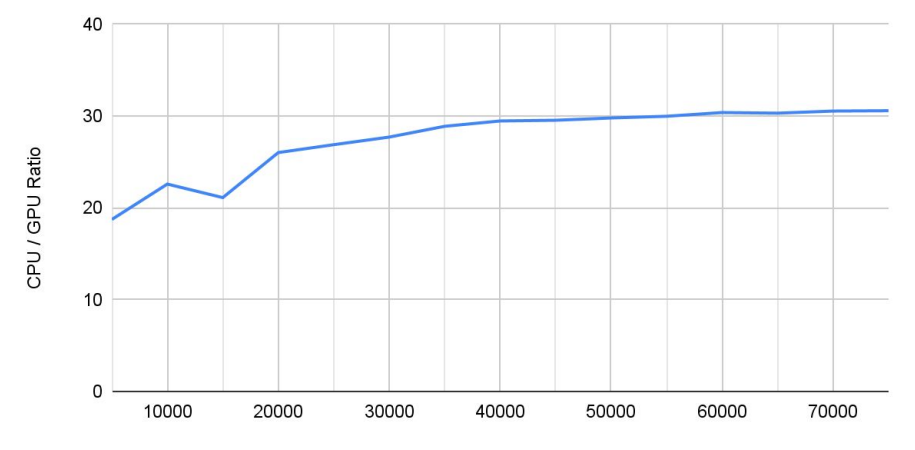

Number of Columns

Number of Columns

**CPU (single core) vs GPU Frontier -- AMD EPYC 7453 vs AMD MI250X**

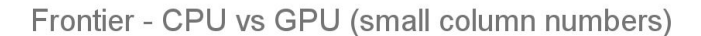

 $\blacksquare$  AMD Epyc 7453  $\blacksquare$  MI250X+acc 5  $\Lambda$ 3  $\overline{\mathcal{L}}$ 50 100 150 200 250 300 350 400

Frontier - CPU / GPU Runtime Ratio (large column numbers)

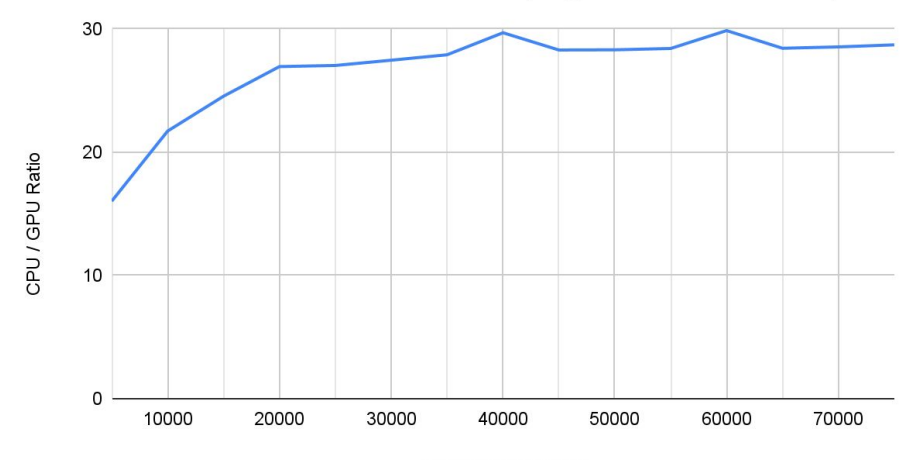

Number of Columns

## **CPU Multicore vs GPU?**

Depends on hardware

- Derecho 32 CPU cores per GPU
- Frontier 8 CPU cores per GPU

Difficult finding the best configuration

- 32 threads on a 32 core CPU is NOT optimal
- optimal thread number depends on columns

Different ways of parallelizing on CPU

- openmp cpu threads
- mpi processes
- acc on CPU cores (-acc=multicore)

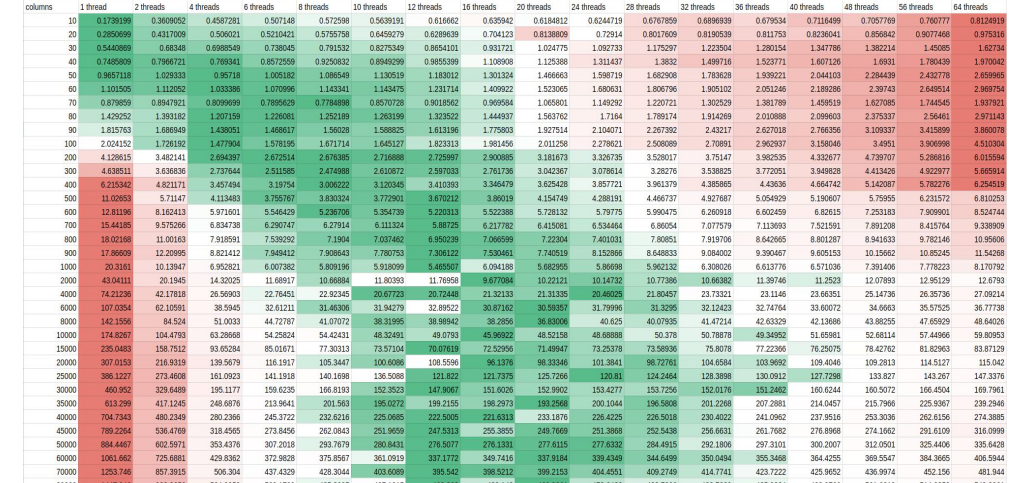

Using acc multicore (acc on CPU cores) on Derecho. The largest speedup observed was 4.4x over single core runtime using 16 threads and 2000 columns

#### **Cost of Data Transfers --- Derecho A100+acc+nvhpc**

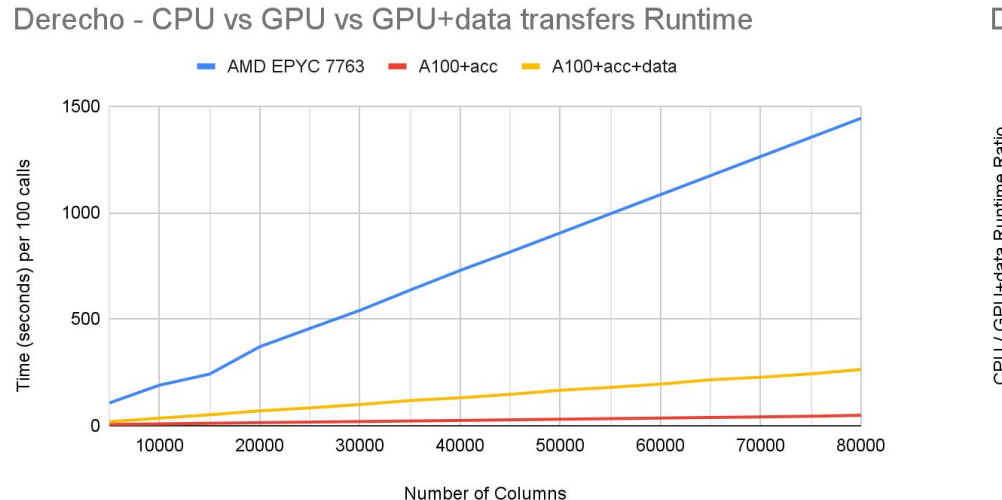

Derecho - CPU / GPU+data Runtime Ratio

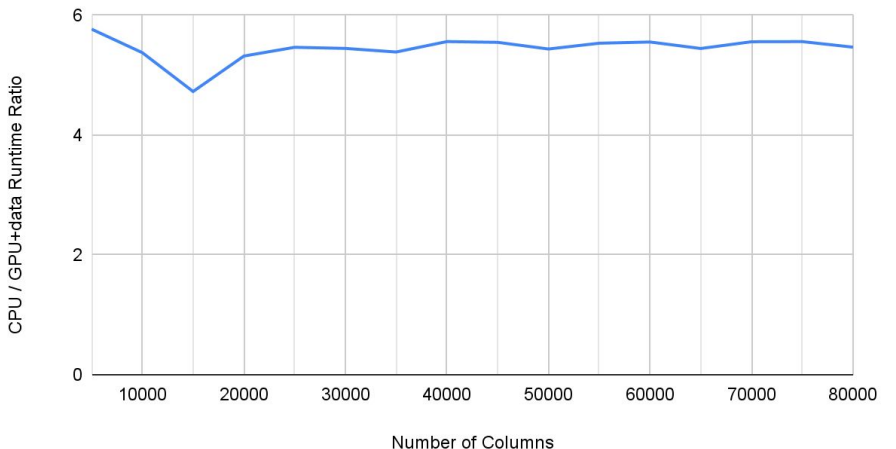

#### **Cost of Data Transfers --- Frontier MI250X+acc+cray**

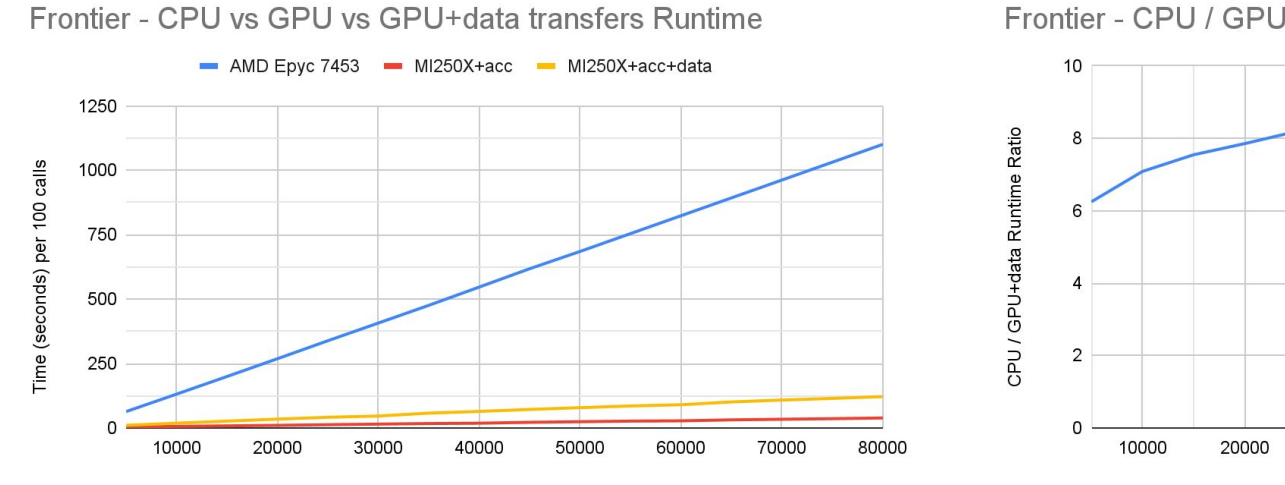

Number of Columns

Frontier - CPU / GPU+data Runtime Ratio

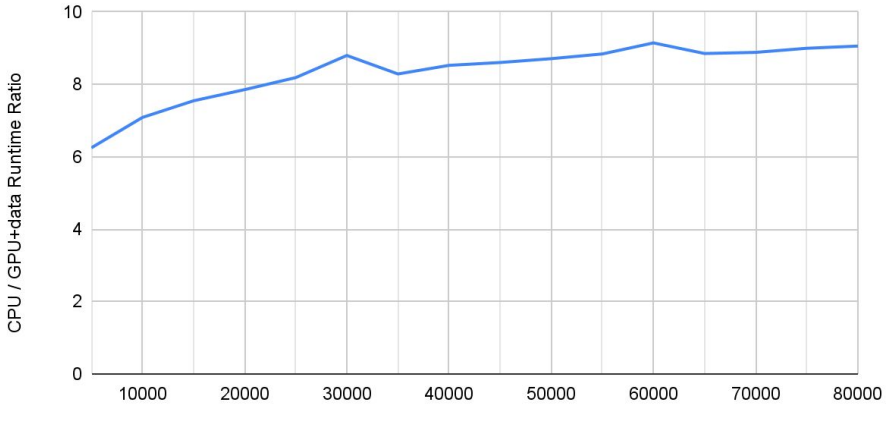

Columns

## **Cost of Data Transfers**

Frontier GPU+data transfers: ~8x speedup vs single CPU core

Derecho GPU+data transfers: ~5x speedup vs single CPU core

Recall: The largest CPU multicore speedup vs a single CPU core was 4.4x (only tested on Derecho using -acc=multicore)

#### **OpenACC vs OpenMP --- Runtime Comparison**

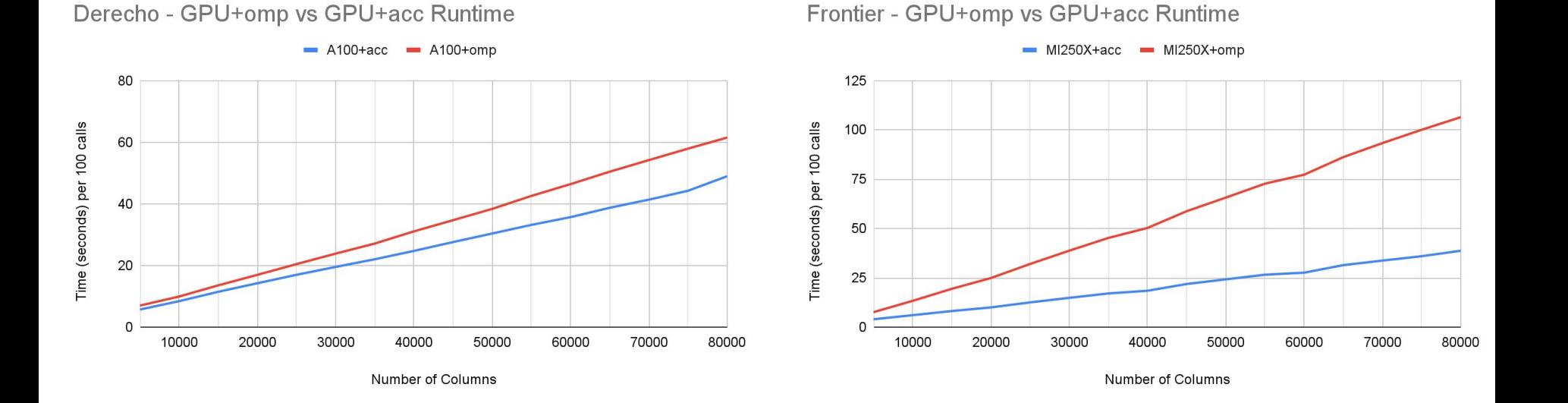

## **OpenACC vs OpenMP --- What's Slower?**

```
Loops in kernels perform worse with 
OMP, but not consistently
```

```
!$acc parallel loop gang vector collapse(2) default(present)
!$omp target teams loop collapse(2)
do i = 1, ngrdcol
 do k = 2+num_draw_pts, upper_hf_level-num_draw_pts
   k start = k - 2k end = k + 2invrs(i,k) = one / sum(field(i,k_start:k_en))end do
end do
```
Derecho+NVHPC - ACC: 181us OMP: 6.4ms (35x slower) OMP is NOT slower here with Frontier+CRAY

```
!$acc parallel loop gang vector collapse(2)
!$omp target teams loop collapse(2)
do k = 2, nz-1
  do i = 1, ngrdcol
    low\_lev = max( low\_levs(i,k), 2 )
    high_lev = min( high_levs(i, k), nz )
    max_x(i,k) = max_x\_{lev}(i, low\_{lev})do j = low lev, high levmax_x(i,k) = max(max_x(i,k), max_xlev(i,j))end do
  end do
end do
```
Frontier+CRAY - ACC: 161us OMP: 27ms (165x slower) OMP is NOT slower here with Derecho+NVHPC

#### **A100 vs MI250x**

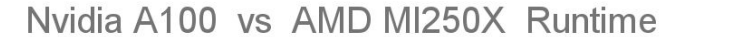

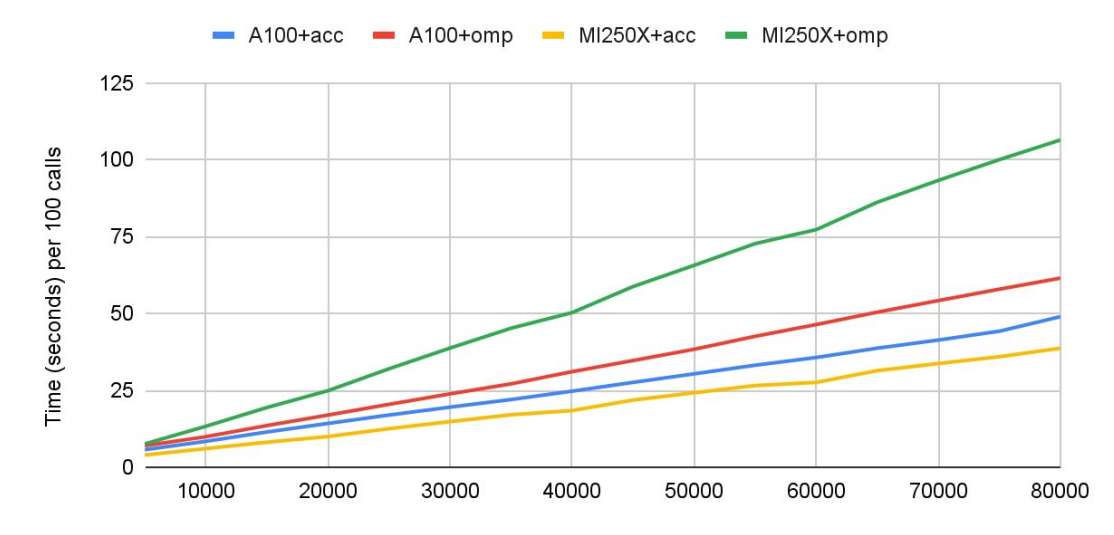

Number of Columns

#### **Tips and Tricks - ACC + OMP**

No issue with OpenMP and OpenACC directives on the same loops

Define explicitly which directives to obey in FFLAGS and LDFLAGS

- NVHPC: -[no]acc -mp=gpu
- CRAY: -h [no]omp -h [no]acc

## **Tips and Tricks - NVHPC Function Bug?**

Arguments cannot appear as input and output - no issue in subroutines as **inputs**

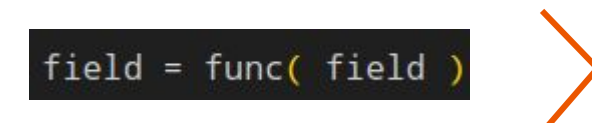

This is a workaround

# **Tips and Tricks --- Different Data Directives**

Explicitly structured

- lifetime of data region is until **end**
- explicit regions can be nested

Implicitly structured

- lifetime of data region is procedure
- least customizable

Unstructured

- no regions, data lives until **delete**
- most customizable

subroutine something !\$acc data copyin() copyout() create()  $\cdots$ !\$acc end data

#### subroutine something !\$acc declare copyin() copyout() create()  $\cdots$

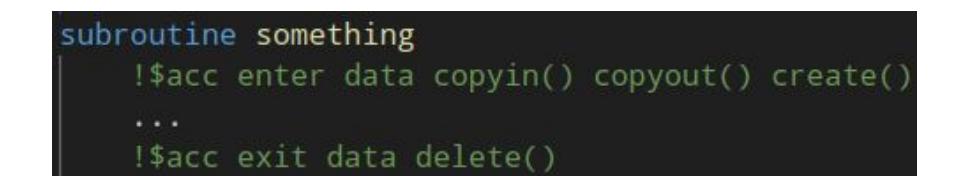

## **Tips and Tricks - Cray vs NVHPC**

CRAY - **default(present)** will prevent scalars from being copied in before kernels NVHPC - **default(present)** only prevents automatic array copies

- Using **default(present)** with cray will require explicit copyins for scalars

CRAY - **acc create()** on a previously allocated variable will overwrite the allocation NVHPC - **acc create()** on a previously allocated variable will have no effect

- This is a way a bug might sneak by if you only test with NVHPC

## **Tips and Tricks - reduction**

Goal - GPUized version of "**any()**"

Problem - "**any**" is a serial operation

Solution - mimic with "**reduction**" clause

#### Behavior in order

- 1. copyin boolean value set by CPU to GPU (light blue)
- 2. check threshold in parallel (first blue)
- 3. perform reduction calculation (second blue)
- 4. copyout final boolean from GPU to CPU (pink)

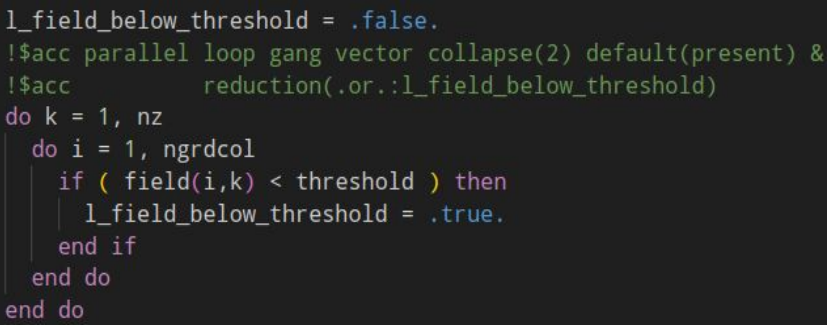

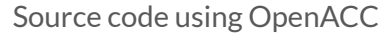

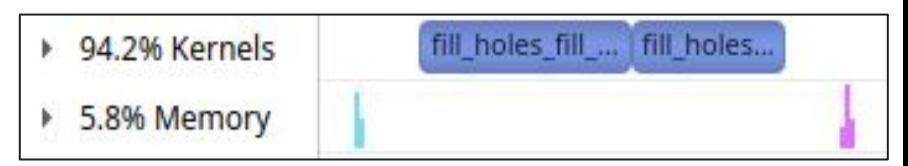

Memory Operation / Kernel execution over time (nsys-profile)

## **Tips and Tricks - CRAY + Lapack**

We encountered a strange error when compiling Lapack using CRAY at optimization level -O1 or above

- Symptom: **undefined reference to \_ismin\_ / \_idmin\_ / \_ismax\_ / …**
- Fix: compile with secret flag "**-hnopattern**"
- https://github.com/OpenMathLib/OpenBLAS/issues/3651

## **Tips and Tricks - Profiling**

Omnitrace is the AMD equivalent of Nvidia Nsight Systems

-<https://github.com/AMDResearch/omnitrace>

- https://developer.nvidia.com/nsight-systems